# **HYPCDF**

### PURPOSE

Compute the hypergeometric cumulative distribution function.

### **DESCRIPTION**

The hypergeometric distribution is the probability of selecting LL marked items when a random sample of size KK is taken without replacement from a population a population of MM items, NN of which are marked. Marked and unmarked items can also be thought of as successes and failures. The cumulative distribution function is:

$$
hypcdf(x) = \sum_{LL=0}^{x} \frac{\binom{NN}{LL} \binom{MM-NN}{KK-LL}}{\binom{MM}{KK}}
$$
(EQ 8-241)

where (a b) is the combinatorial function a things taken b at a time and has the formula:

$$
\begin{pmatrix} a \\ b \end{pmatrix} = \frac{a!}{b!(a-b)!}
$$
 (Eq 8-242)

The ! symbol is the factorial function.

### SYNTAX

LET <y> = HYPCDF(<x>,<kk>,<nn>,<mm>) <SUBSET/EXCEPT/FOR qualification>

where  $\langle x \rangle$  is an integer variable, number, or parameter;

<kk> is a positive integer number, parameter, or variable that is the size of the sample;

<nn> is a positive integer number, parameter, or variable that is number of marked items;

<mm> is a positive integer number, parameter, or variable that is number of items in the population;

 $\langle y \rangle$  is a variable or a parameter (depending on what  $\langle x \rangle$  is) where the computed hypergeometric cdf value is stored;

and where the <SUBSET/EXCEPT/FOR qualification> is optional.

### EXAMPLES

LET A = HYPCDF(7,150,400,1200) LET Y = HYPCDF(X1,150,400,1200)

### **NOTE**

DATAPLOT uses the algorithm AS R77 (which is a refinement of AS 152) from the Applied Statistics series (see the REFERENCE section below). DATAPLOT uses the version of this algorithm from the statlib archive. For small to moderate values of the input parameters, an exact algorithm is used (essentially by taking the log of the factorial function). For large values of the input parameters, a normal approximation is used. One change that DATAPLOT makes in this algorithm is that a binomial approximation rather than a normal approximation is used. The binomial approximation is taken from the Ling and Pratt article (see the REFERENCE section below).

### DEFAULT

None

### SYNONYMS

None

### RELATED COMMANDS

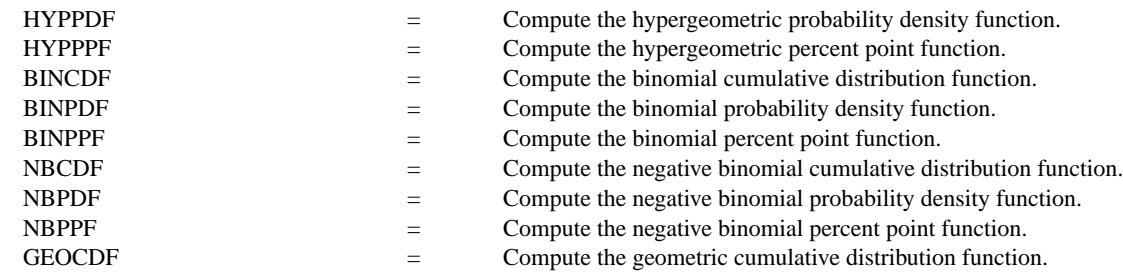

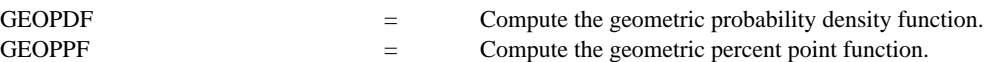

### **REFERENCE**

"A Remark on Algorithm AS 152: Cumulative Hypergeometric Probabilities," Shea, Applied Statistics Journal, Vol. 38, No. 1, 1989.

"Algorithm AS 152: Cumulative Hypergeometric Probabilities," Lund, Applied Statistics, Vol. 31 (pp. 221-223).

"The Accuracy of Piezer Approximations to the Hypergeometric Distribution, with Comparisons to Some Other Approximations," Ling and Pratt, Journal of the American Statistical Association, March, 1984.

"Statistical Distributions," 2nd Edition, Evans, Hastings, and Peacock, Wiley and Sons, 1993, (chapter 20).

"Discrete Univariate Distributions," Johnson and Kotz, Houghton-Mifflin, 1969 (chapter 6).

### APPLICATIONS

Data Analysis

#### IMPLEMENTATION DATE 94/9

## PROGRAM

YLIMITS 0 1 MAJOR YTIC NUMBER 6 MINOR YTIC NUMBER 1 YTIC DECIMAL 1 XTIC OFFSET 0.5 0.5 LINE BLANK SPIKE ON SPIKE THICKNESS 0.3 TITLE AUTOMATIC X1LABEL X; Y1LABEL PROBABILITY PLOT HYPCDF(X,95,400,1200) FOR X = 0 1 100

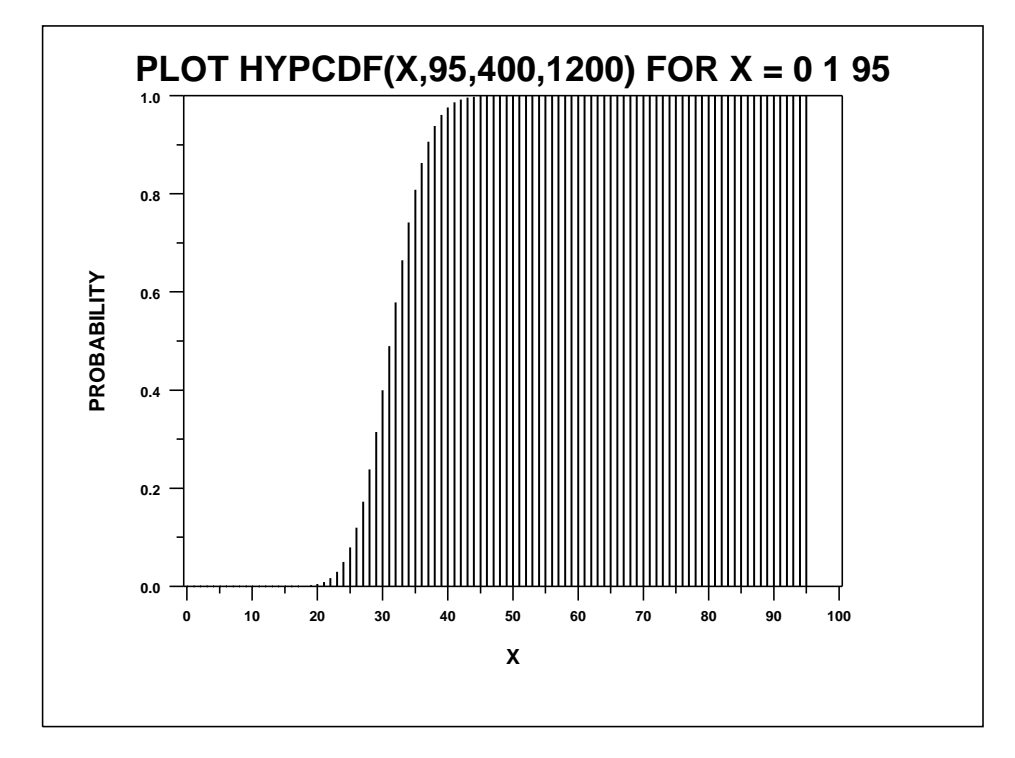